# Part I

#### State

Substitution relies on an identifier having a fixed value

```
{let {[x 5]}
   {let {[f {lambda {y} {+ x y}}]}
     ...
     {f 1}}}
=
{let {[f {lambda {y} {+ 5 y}}]}
   ...
   {f 1}}
```
because **x** cannot change

#### State

In Plait, a variable's value *can* change

```
> (let ([x 5])
     (let ([f (lambda (y) (+ x y))])
        (begin
          (set! x 6)
          (f 1))))
- number
7
```
#### A variable has *state*

Assignment to variables in Plait is strongly discouraged, but in other languages...

Inessential State: Summing a List

The Java way:

```
int sum(List<Integer> l) {
   int t = 0;
   for (Integer n : l) {
    t = t + n; }
   return t;
}
```
The Plait way:

```
(define (sum [l : (Listof Number)]) : Number
  (cond
   [(empty? l) 0]
   [else (+ (first l) (sum (rest l)))]))
```
Inessential State: Summing a List

The Java way:

```
int sum(List<Integer> l) {
   int t = 0;
   for (Integer n : l) {
     t = t + n;
   }
   return t;
}
```
The Plait way:

```
(define (sum [l : (Listof Number)] [t : Number])
  (cond
  [(empty? l) t]
   [else (sum (rest l) (+ (first l) t))]))
```
Inessential State: Summing a List

The Java way:

```
int sum(List<Integer> l) {
   int t = 0;
   for (Integer n : l) {
    t = t + n; }
   return t;
}
```
The Plait way:

```
(define (sum [l : (Listof Number)]) : Number
  (foldl + 0 l))
```
#### Inessential State: Feeding Fish

```
The Java way:
      void feed(int[] aq) {
          for (int i = 0; i < aq.length; i++) {
            aq[i]++;
          }
       }
The Plait way:
(define feed : ((Listof Number) -> (Listof Number))
   (lambda (l)
     (map (lambda (x) (+ x 1)) l)))
```
Reasons to Avoid State

**(test (feed (list 4 3 7 1)) (list 5 4 8 2))**

**(define today (list 4 3 7 1)) (define tomorrow (feed today)) (compare today tomorrow)**

#### When State is Essential

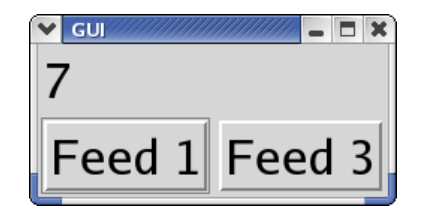

```
(define weight 0)
```

```
(define total-message (make-message (to-string weight)))
(define (make-feed-button label amt)
   (make-button label
               (lambda (evt)
                  (begin
                    (set! weight (+ weight amt))
                     (draw-message total-message
                                  (to-string weight))))))
(create-window (list (list total-message)
                     (list (make-feed-button "Feed 3" 3)
```

```
(make-feed-button "Feed 7" 7))))
```
#### State as a Side Channel

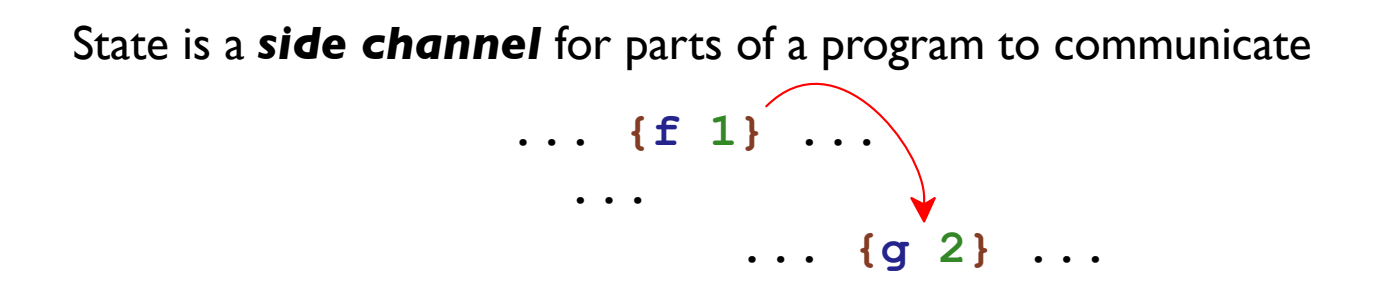

- **+** Programmer can add new channels at will
- **-** Channels of communication may not be apparent

# Part 2

Variables vs. Boxes

```
(define weight 0)
(define (feed!) : void
   (set! weight (+ 1 weight)))
(define (get-size) : Number
  weight)
```
#### Variables vs. Boxes

```
(define weight (box 0))
(define (feed!) : void
  (set-box! weight (+ 1 (unbox weight))))
(define (get-size) : Number
  (unbox weight))
```

```
box : ('a -> (Boxof 'a))
unbox : ((Boxof 'a) -> 'a)
set-box! : ((Boxof 'a) 'a -> void)
```
#### Boxes as Simple Objects

```
(let ([b (box 0)])
   (begin
   (set-box! b 10)
b.v = 10;
     (unbox b)))
                       class Box<T> {
                          T v;
                          Box(T v) {
                           this.v = v;
                          }
                       }
                       Box b = new Box(0);return b.v;
```
#### Boxes

```
<Exp> ::= <Number>
                   | {+ <Exp> <Exp>}
                   | {- <Exp> <Exp>}
                  | <Symbol>
                   | {lambda {<Symbol>} <Exp>}
                   | {<Exp> <Exp>}
                   {box <Exp>} \{ \text{unbox } \langle \text{Exp2} \rangle \}<br>
{set-box! <Exp> <Exp> {\text{new}} \{ \text{set-box } \langle \text{Exp2} \rangle \} {\text{beam}}
                   | {unbox <Exp>} NEW
                   | {set-box! <Exp> <Exp>} NEW
                   | {begin <Exp> <Exp>} NEW
```

```
{let {[b {box 0}]}
   {begin
    {set-box! b 10}
    {unbox b}}} ⇒ 10
```
Implementing Boxes

```
(define-type Exp
   ...
   (boxE [arg : Exp])
   (unboxE [arg : Exp])
   (setboxE [bx : Exp]
           [val : Exp])
   (beginE [l : Exp]
          [r : Exp]))
```
Part 3

```
{let {[b {box 0}]}
  {begin
     {set-box! b 10}
     {unbox b}}} ⇒ 10
```
**{box 0}**

**{box 0}** ⇒ ... a box containing **(numV 0)**...

```
(define-type Value
   (numV [n : Number])
   (closV [arg : Symbol]
         [body : Exp]
         [env : Env])
   (boxV [b : (Boxof Value)]))
```

```
(define (interp [a : Exp] [env : Env]) : Value
   (type-case Expr a
     ...
     [(boxE a)
     (boxV (box (interp a env)))]
     [(unboxE a)
     (type-case Value (interp a env)
        [(boxV b) (unbox b)]
        [else (error 'interp "not a box")])]
     [(setboxE bx val)
     (type-case Value (interp bx env)
        [(boxV b) (let ([v (interp val env)])
                     (begin (set-box! b v)
                           v))]
        [else (error 'interp "not a box")])]
     [(beginE l r) (begin
                      (interp l env)
                      (interp r env))]))
```
This doesn't explain anything about boxes!

Part 4

#### State and **interp**

We don't need state to **interp** state

- We control all the channels of communication
- Communicate the current values of boxes explicitly

# Boxes and Memory

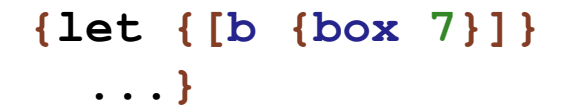

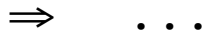

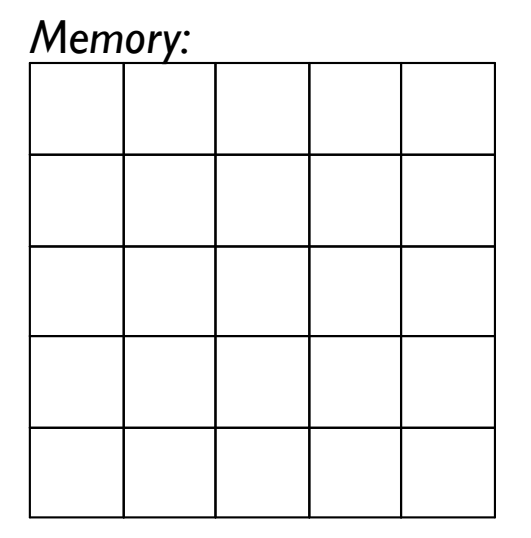

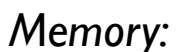

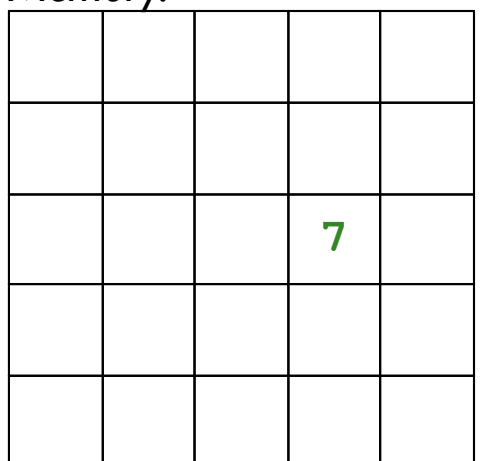

## Boxes and Memory

**... {set-box! b 10}**

⇒ **... {unbox b}**

**...**

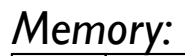

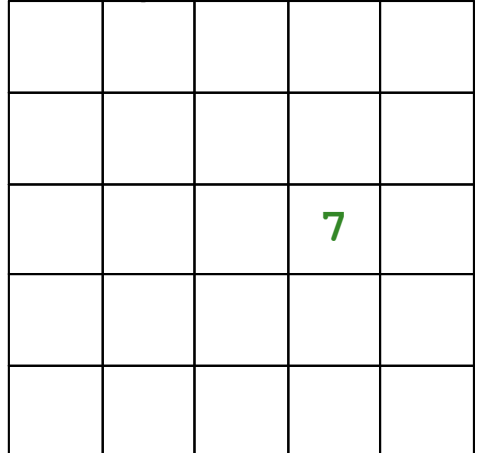

#### *Memory:*

**...**

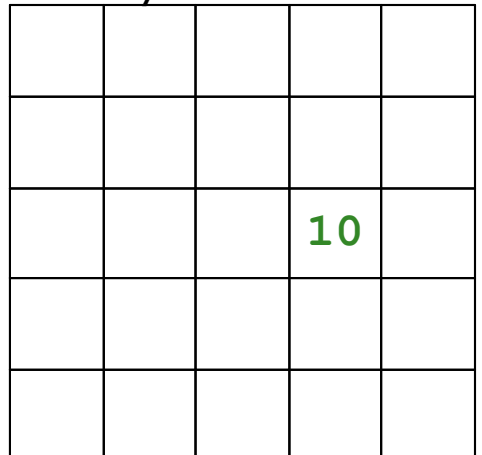

**(interp .... )** ⇒ **...**

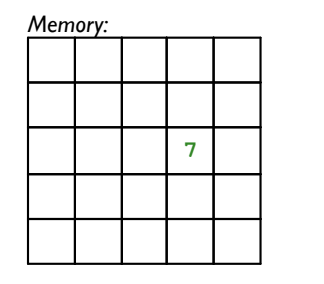

**(interp .... )** ⇒ **...**

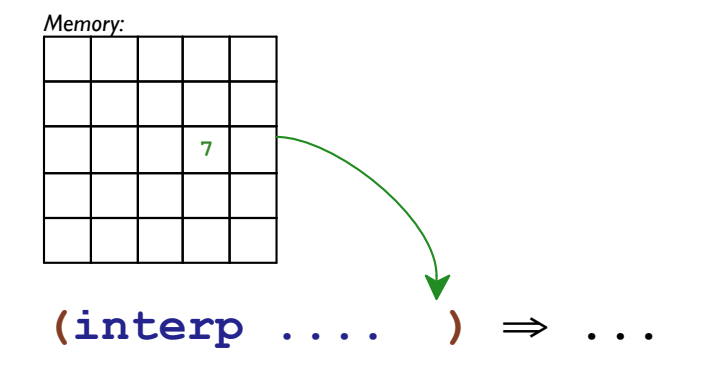

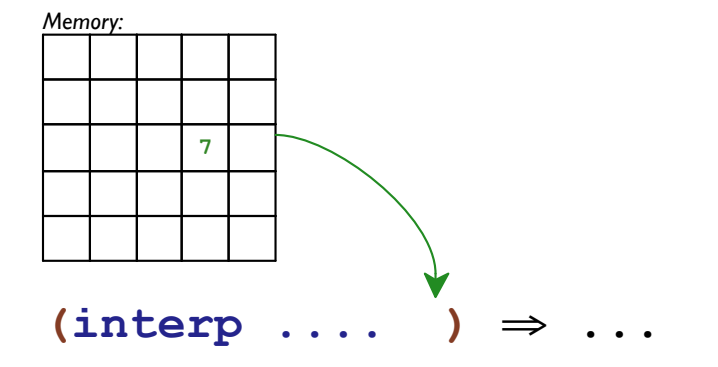

**interp : (Expr Env -> Value)**

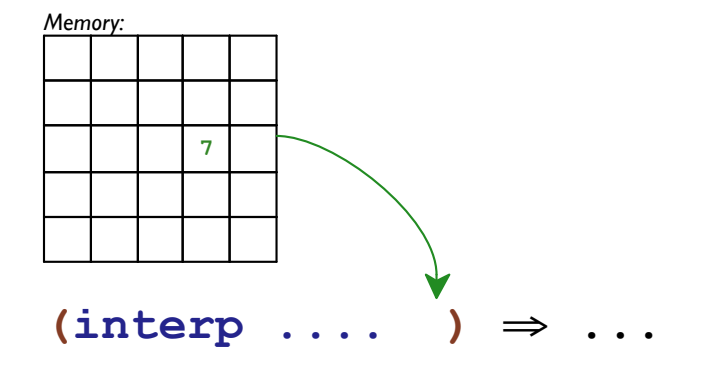

**interp : (Expr Env Store -> Value)**

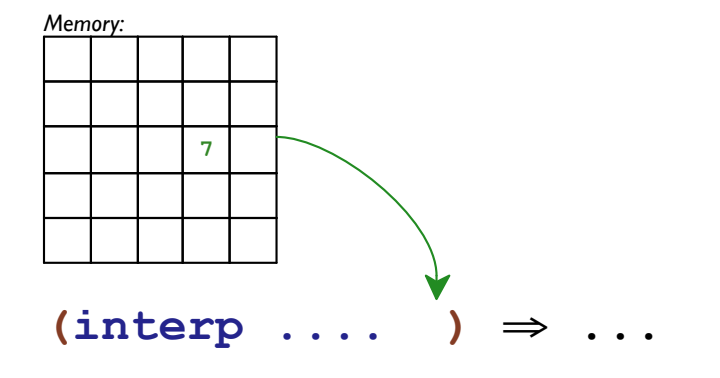

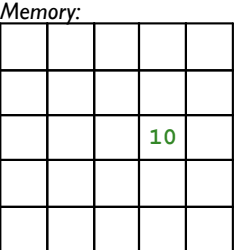

#### **interp : (Expr Env Store -> Value)**

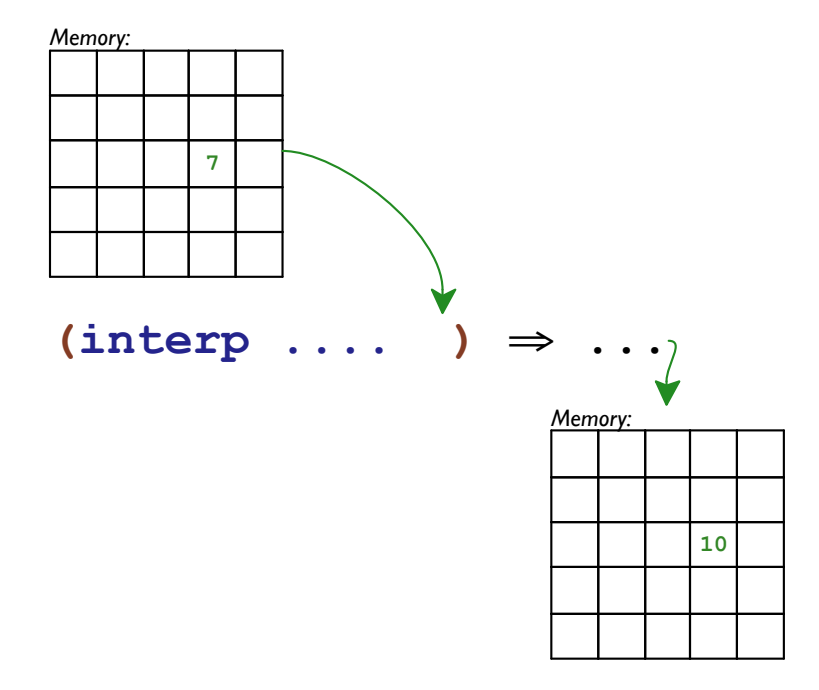

**interp : (Expr Env Store -> Value)**

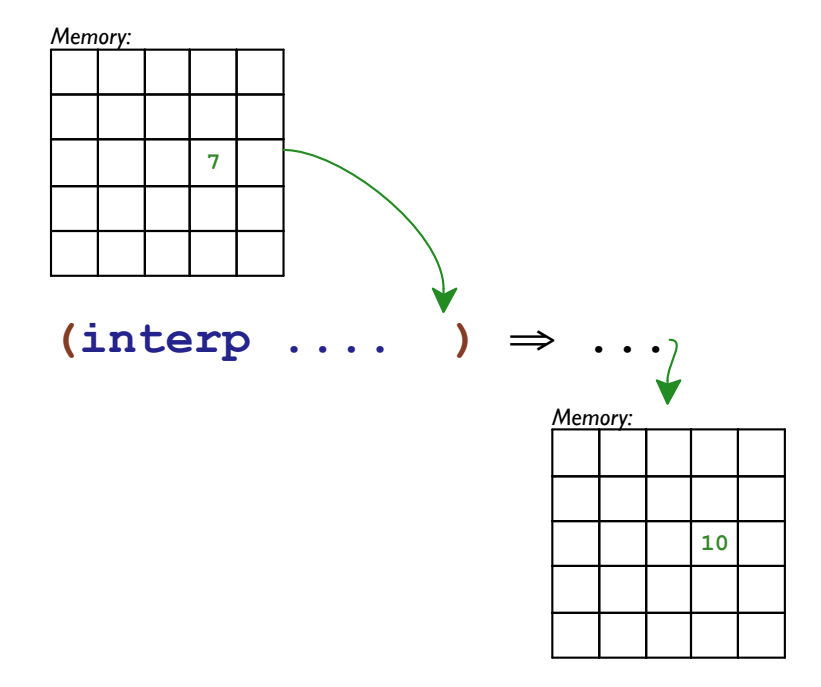

**interp : (Expr Env Store -> Result)**

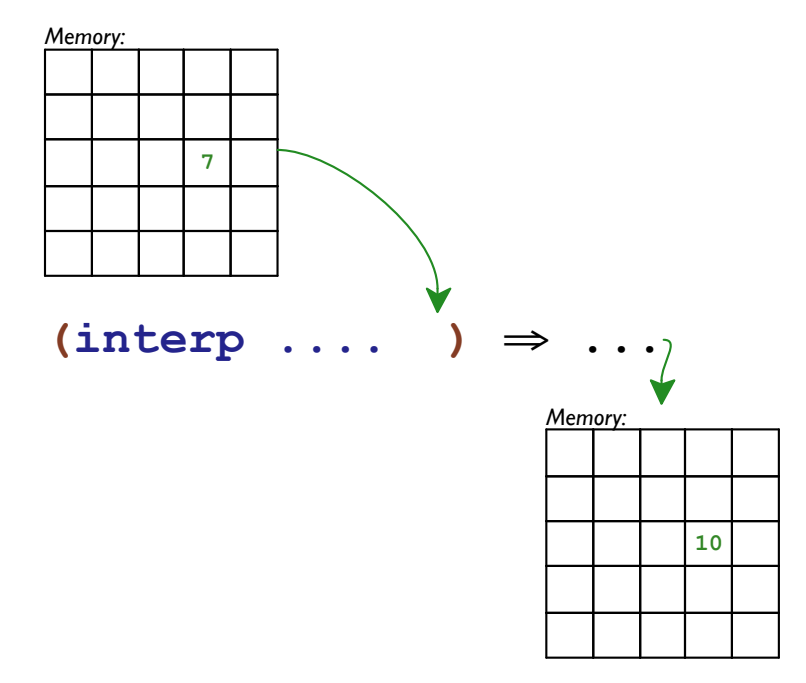

**interp : (Expr Env Store -> Result) (define-type Result (v\*s [v : Value] [s : Store]))**

Communicating the Store

**(num+ (interp l env) (interp r env))**
**(interp l env)**

**(interp r env)**

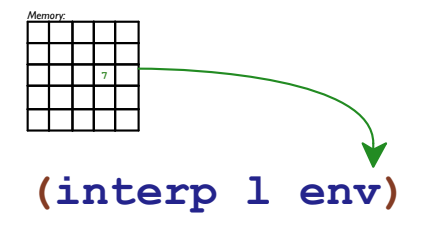

**(interp r env)**

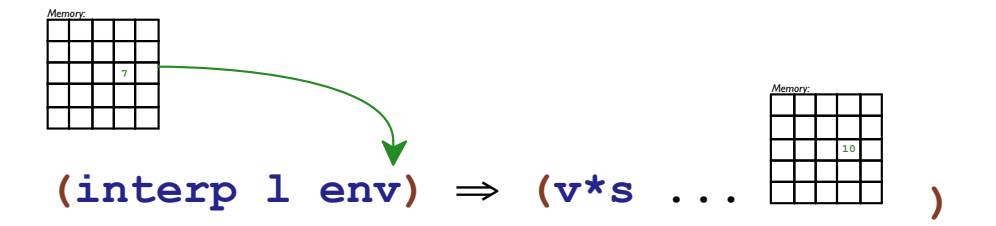

**(interp r env)**

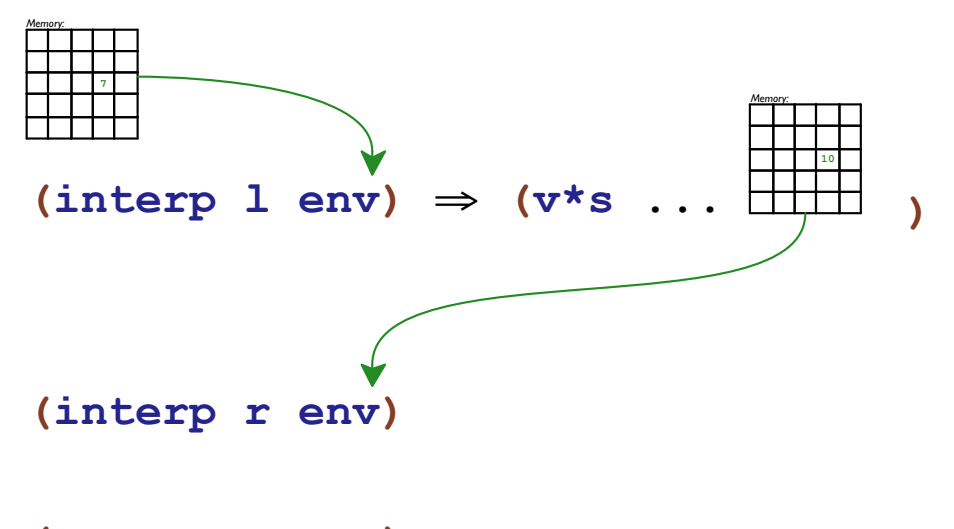

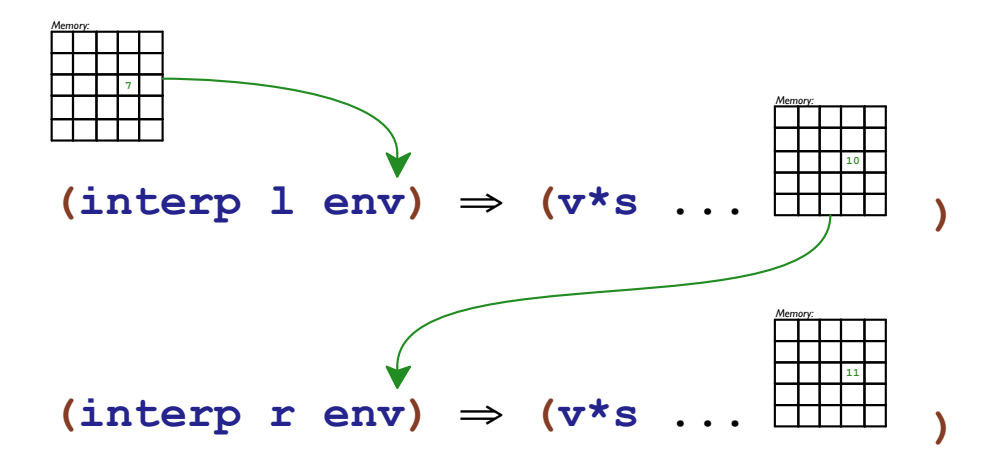

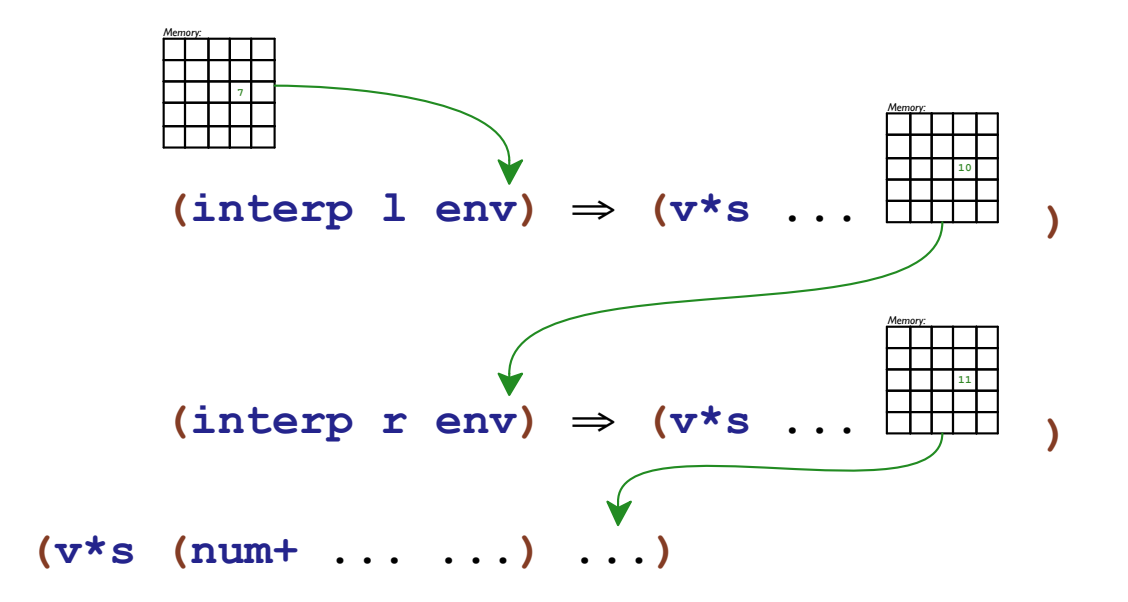

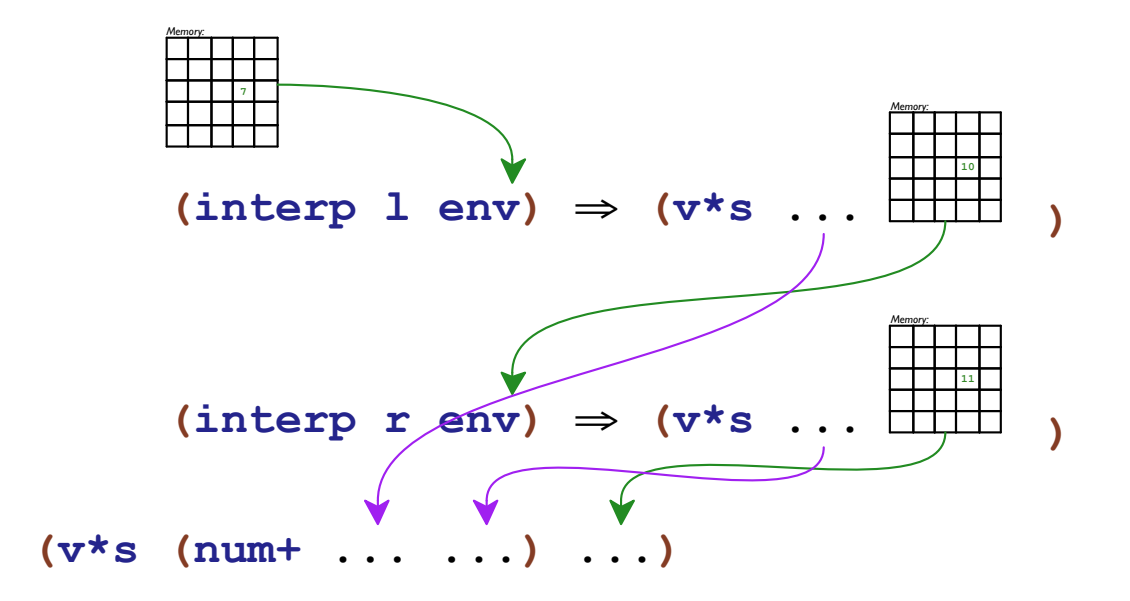

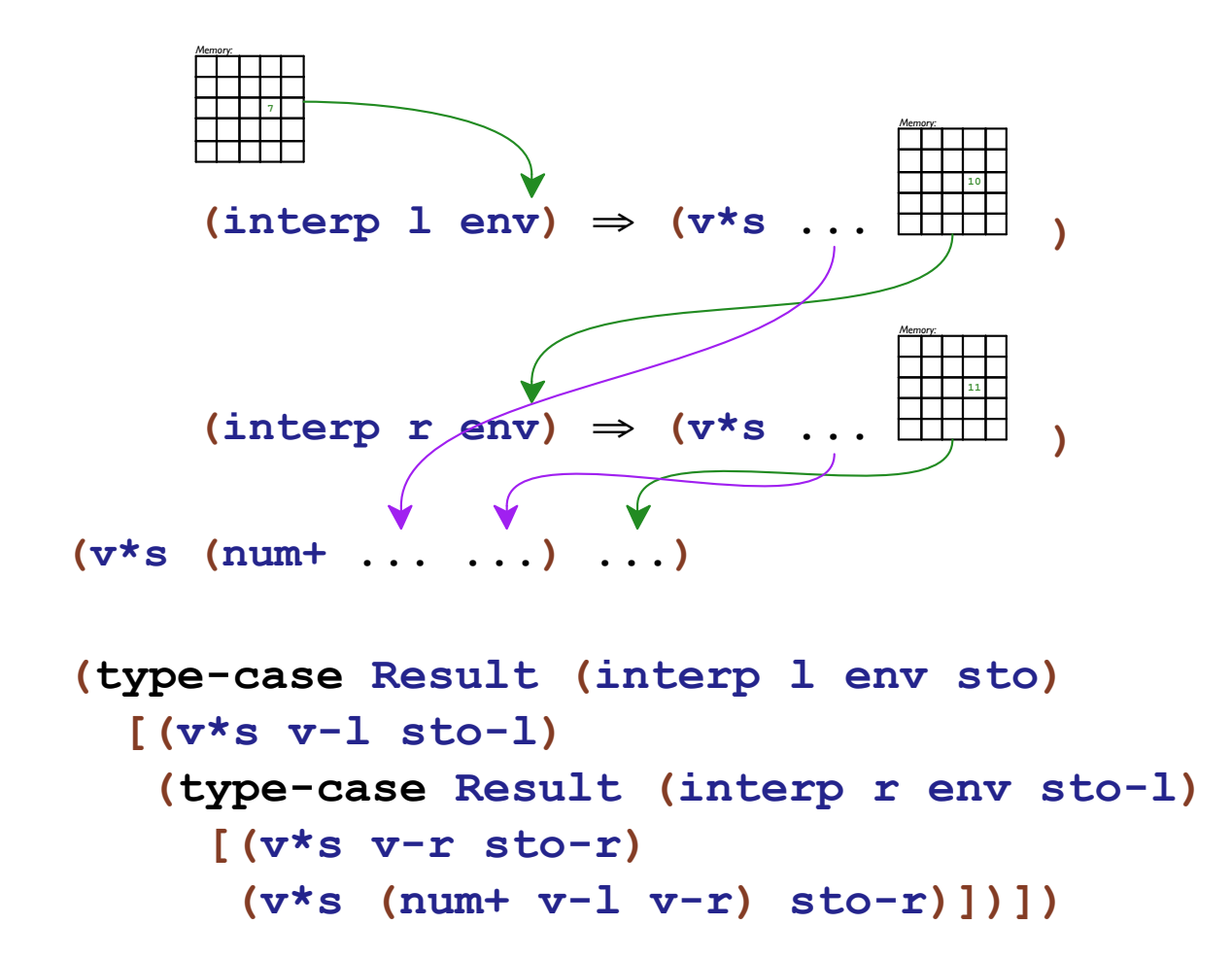

### The Store

```
(define-type-alias Location Number)
```

```
(define-type Storage
  (cell [location : Location] [val : Value]))
(define-type-alias Store (Listof Storage))
(define mt-store empty)
(define override-store cons)
```
*Memory:*

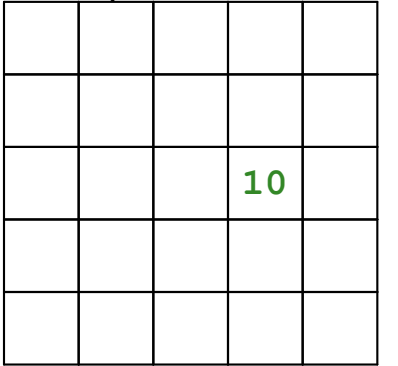

**(override-store (cell 13 (numV 10)) mt-store)**

Part 5

```
interp : (Exp Env -> Value)
(test (interp (numE 5) mt-env)
      (numV 5))
```

```
interp : (Exp Env Store -> Value)
(test (interp (numE 5) mt-env mt-store)
      (numV 5))
```

```
interp : (Exp Env Store -> Result)
(test (interp (numE 5) mt-env mt-store)
      (v*s (numV 5) mt-store))
```

```
interp : (Exp Env Store -> Result)
(test (interp (boxE (numE 5)) mt-env mt-store)
      ...)
```

```
interp : (Exp Env Store -> Result)
(test (interp (boxE (numE 5)) mt-env mt-store)
      (v*s ...
           ...))
```

```
interp : (Exp Env Store -> Result)
(test (interp (boxE (numE 5)) mt-env mt-store)
      (v*s (boxV ...)
           ...))
```

```
interp : (Exp Env Store -> Result)
(test (interp (boxE (numE 5)) mt-env mt-store)
      (v*s (boxV ...)
           ... (numV 5) ...))
```

```
interp : (Exp Env Store -> Result)
(test (interp (boxE (numE 5)) mt-env mt-store)
      (v*s (boxV ...)
           ... (cell 1 (numV 5)) ...))
```

```
interp : (Exp Env Store -> Result)
(test (interp (boxE (numE 5)) mt-env mt-store)
      (v*s (boxV 1)
           ... (cell 1 (numV 5)) ...))
```

```
(define-type Value
   (numV [n number?])
   (closV [arg : Symbol]
         [body : Exp]
         [env : Env])
   (boxV [l : Location]))
```

```
interp : (Exp Env Store -> Result)
(test (interp (boxE (numE 5)) mt-env mt-store)
      (v*s (boxV 1)
           (override-store
            (cell 1 (numV 5))
            mt-store)))
```

```
interp : (Exp Env Store -> Result)
(test (interp (parse `{set-box! {box 5} 6})
              mt-env
              mt-store)
      (v*s ...
           ...))
```

```
interp : (Exp Env Store -> Result)
(test (interp (parse `{set-box! {box 5} 6})
              mt-env
              mt-store)
      (v*s (numV 6)
           ...))
```

```
interp : (Exp Env Store -> Result)
(test (interp (parse `{set-box! {box 5} 6})
              mt-env
              mt-store)
      (v*s (numV 6)
            ...
            ...
           (override-store
            (cell 1 (numV 5))
            mt-store)
                        ...))
```

```
interp : (Exp Env Store -> Result)
(test (interp (parse `{set-box! {box 5} 6})
              mt-env
              mt-store)
      (v*s (numV 6)
           (override-store
            (cell 1 (numV 6))
            (override-store
             (cell 1 (numV 5))
             mt-store))))
```
Part 6

```
(define interp : (Exp Env Store -> Result)
   (lambda (a env sto)
     ...
     [(numE n) (v*s (numV n) sto)]
     ...))
```

```
(define interp : (Exp Env Store -> Result)
   (lambda (a env sto)
     ...
     [(idE s) (v*s (lookup s env) sto)]
     ...))
```

```
(define interp : (Exp Env Store -> Result)
   (lambda (a env sto)
     ...
     [(plusE l r)
     (type-case Result (interp l env sto)
        [(v*s v-l sto-l)
             (type-case Result (interp r env sto-l)
               [(v*s v-r sto-r)
                     (v*s (num+ v-l v-r) sto-r)])])]
     ...))
```

```
(define interp : (Exp Env Store -> Result)
   (lambda (a env sto)
     ...
     [(boxE a)
     (type-case Result (interp a env sto)
        [(v*s v sto-v)
        (let ([l (new-loc sto-v)])
           (v*s (boxV l)
                (override-store (cell l v)
                                 sto-v)))])]
     ...))
```

```
(define (new-loc [sto : Store]) : Location
  (+ 1 (max-address sto)))
(define (max-address [sto : Store]) : Location
   (type-case (Listof Storage) sto
    [empty 0]
     [(cons c rst-sto) (max (cell-location c)
                            (max-address rst-sto))]))
```

```
(define interp : (Exp Env Store -> Result)
   (lambda (a env sto)
     ...
     [(unboxE a)
     (type-case Result (interp a env sto)
        [(v*s v sto-v)
        (type-case Value v
           [(boxV l) (v*s (fetch l sto-v)
                          sto-v)]
           [else (error 'interp
                        "not a box")])])]
     ...))
```

```
(define interp : (Exp Env Store -> Result)
   (lambda (a env sto)
     ...
     [(setboxE bx val)
     (type-case Result (interp bx env sto)
        [(v*s v-b sto-b)
        (type-case Result (interp val env sto-b)
           [(v*s v-v sto-v)
           (type-case Value v-b
               [(boxV l)
              (v*s v-v
                    (override-store
                     (cell l v-v)
                     sto-v))]
               [else (error 'interp
                           "not a box")])])])]
     ...))
```

```
(define interp : (Exp Env Store -> Result)
   (lambda (a env sto)
     ...
     [(beginE l r)
    (type-case Result (interp l env sto)
        [(v*s v-l sto-l)
       (interp r env sto-l)])]
     ...))
```
# Part 7

Awkward Syntax

```
(type-case Result (interp l env sto)
   [(v*s v-l sto-l)
   (type-case Result (interp r env sto-l)
      [(v*s v-r sto-r)
      (v*s (num+ v-l v-r) sto-r)])])
(type-case Result call
   [(v*s v-id sto-id)
  body])
```
Better Syntax

**(type-case Result** *call* **[(v\*s** *v-id sto-id***)** *body***])**
```
(type-case Result call
   [(v*s v-id sto-id)
  body])
```

```
(with [(v-id sto-id) call]
  body)
```

```
(type-case Result call
   [(v*s v-id sto-id)
  body])
                   (with [(v-id sto-id) call]
                      body)
```

```
(define-syntax-rule
(with [(v-id sto-id) call]
     )
body])
  (type-case Result call
     [(v*s v-id sto-id)
                        body)
```

```
(define-syntax-rule (with [(v-id sto-id) call]
                       body)
  (type-case Result call
    [(v*s v-id sto-id)
    body]))
```

```
(with [(v-r sto-r) (interp r env sto-l)]
 (v*s (num+ v-l v-r) sto-r))
```

```
(define-syntax-rule (with [(v-id sto-id) call]
                        body)
  (type-case Result call
     [(v*s v-id sto-id)
    body]))
```

```
(with [(v-r sto-r) (interp r env sto-l)]
  (v*s (num+ v-l v-r) sto-r))
⇒
(type-case Result (interp r env sto-l)
  [(v*s v-r sto-r)
   (v*s (num+ v-l v-r) sto-r)])
```

```
(with [(v-l sto-l) (interp l env sto)]
   (with [(v-r sto-r) (interp r env sto-l)]
    (v*s (num+ v-l v-r) sto-r)))
```